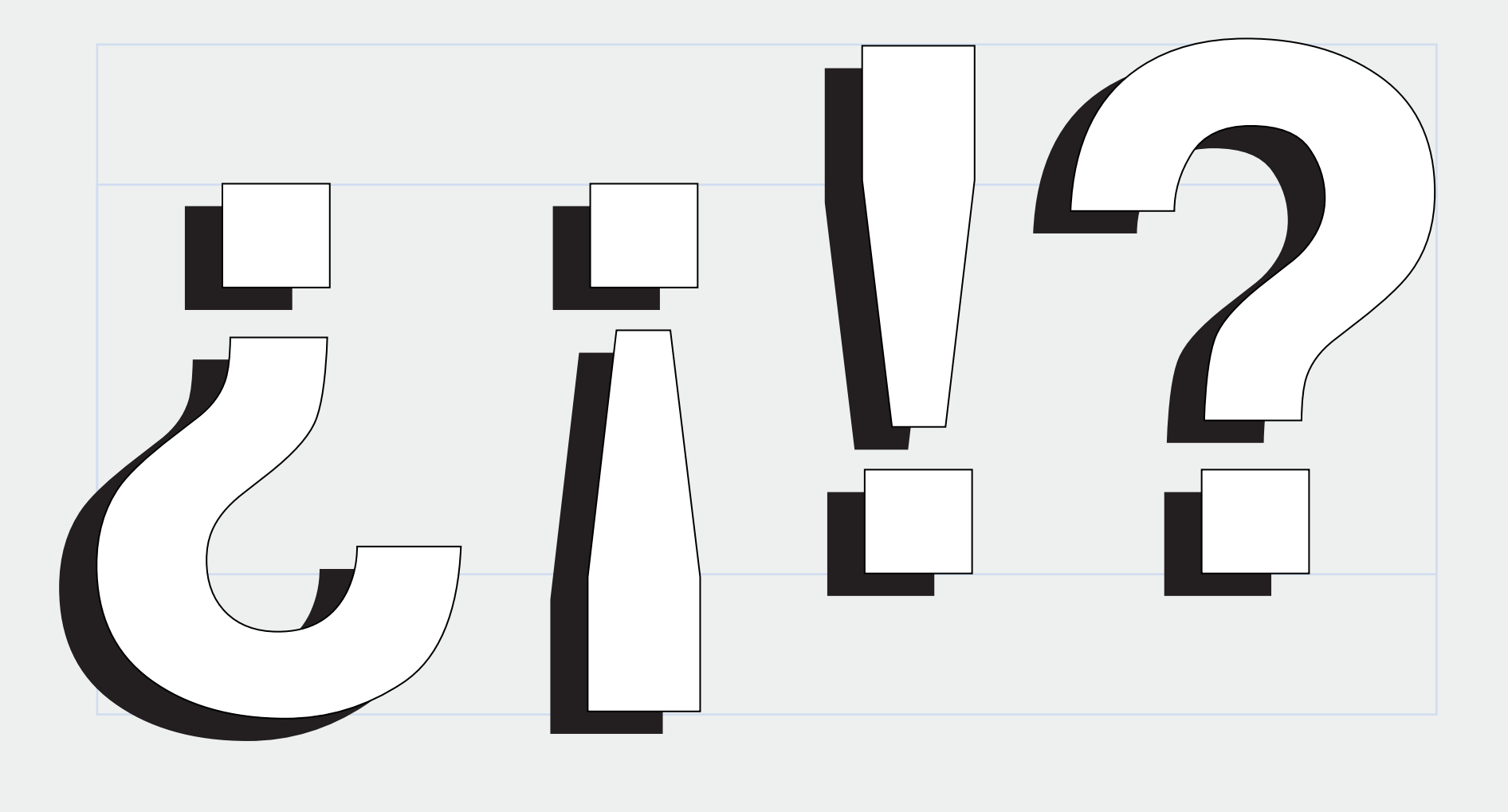

**HTML:** ¿ **Binario: 10111111** **HTML:** ¡ **Binario: 10100001**

**HTML:** ! **Binario: 00100001** **HTML:** ? **Binario: 00111111**